# Estructuras de Datos y Algoritmos

## Práctico de máquina 1 - Año 2024

#### Fecha de entrega: Lunes 8 de abril de 2024 hasta las 8 hs.

La empresa de paquetería "El Revoleo" necesita un sistema capaz de manejar la información de los envíos realizados. La información que se mantiene sobre los mismos es: código de envío, que es único e identifica de forma unívoca toda la información asociada al mismo, D.N.I. del receptor, nombre y apellido del receptor, domicilio del receptor, D.N.I. del remitente, nombre y apellido del remitente, fecha en que se realizó el envío y la fecha en que se recibió.

Para almacenar la información planteada se considera utilizar una de las siguientes estructura:

- **Lista Secuencial Desordenada (LSD).**
- **Lista Secuencial Ordenada con examinación secuencial (LSO).**
- Lista Secuencial Ordenada con búsqueda binaria por Trisección (LSOBT).
- Lista Vinculada Ordenada (LVO).

광

La aplicación deberá presentar un menú de opciones principal que permita seleccionar las siguientes opciones: Comparación de estructuras y Mostrar Estructura (una opción de muestra por cada estructura).

La opción Mostrar Estructura debe mostrar por pantalla el contenido de la estructura seleccionada listando los envíos presentes.

Comparación de Estructuras: Esta opción debe realizar y mostrar una comparación adecuada de lo que cuesta, en cada una de las estructuras, realizar ingresos, eliminaciones y consultas de un envío dado. En el análisis debe considerar el peor escenario y el comportamiento esperado en cada caso. Una vez finalizada esta operación, deberá realizar un análisis de los resultados obtenidos y sacar una conclusión de los mismos; dicha conclusión deberá quedar plasmada al principio de su programa principal (donde se encuentra el main) como comentario (incluir los resultados de la comparación).

Para el cálculo de los costos de ingreso y eliminación: en las listas secuenciales cada corrimiento de nupla tiene costo  $1$  (uno). En la LVO se considerarán modificaciones de punteros  $(0, 5)$  por cada modificación). Para las consultas el costo se determinará en celdas consultadas para todas las estructuras, un punto (1) por cada celda.

Para comparar las estructuras se utilizará una secuencia de operaciones detallada en el archivo de texto ["Operaciones-](http://eda.dirinfo.unsl.edu.ar/practicosmaq/ArchivosAdicionales/Operaciones-Envios.txt)*[Envios.txt"](http://eda.dirinfo.unsl.edu.ar/practicosmaq/ArchivosAdicionales/Operaciones-Envios.txt)* que contiene información de envíos y será provisto por la cátedra (disponible en la *página web de la materia*). Esta secuencia de operaciones se deberá realizar sobre cada una de las estructuras, asegurando que las mismas no contengan ningún dato inicialmente. Una vez finalizada la secuencia de operaciones se mostrará por pantalla los costos obtenidos para cada estructura. Además una vez terminada la comparación en las estructuras **deben quedar** los datos resultantes de efectuar las operaciones del archivo para ser alcanzados desde la opcion mostrar de cada una de ellas. ´

El archivo de texto *"Operaciones-Envios.txt"* contiene una línea con el código de operación (1-Alta, 2-Baja y 3-Evocación) y a continuación los datos de la nupla necesarios para la operación en cada línea (renglón) del mismo. Un ejemplo de esa información se muestra a continuación:

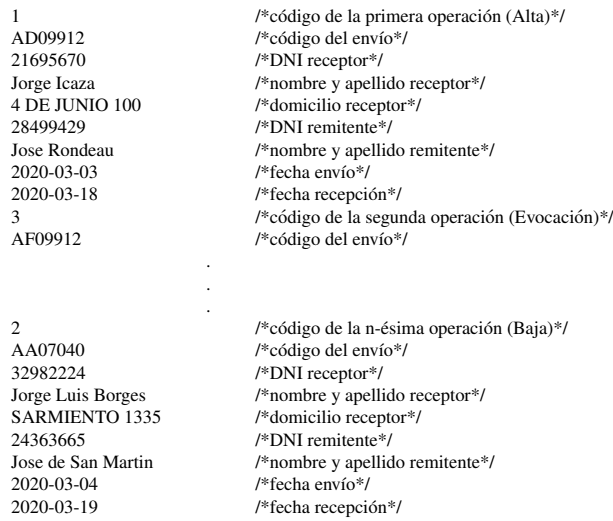

Consideraciones a tener en cuenta:

- $\blacksquare$  Se espera un máximo de 250 envíos.
- No se utilizarán elementos ficticios en ninguna de las listas.
- Las listas deberán estar ordenadas lexicográficamente de menor a mayor respecto del código de envío.
- Para la lista con búsqueda binaria por Trisección(LSOBT) la consigna a utilizar será límite inferior inclusivo, límite superior exclusivo y segmento mas grande a la izquierda.
- La confirmación del elemento en la rutina de baja debe realizarse por código, comparando toda la nupla (en todas las estructuras).
- El código del envío es una secuencia de 7 caracteres alfanuméricos.
- Los números de DNI son enteros.
- El campo nombre y apellido puede contener un máximo de 80 caracteres en cada caso.
- El domicilio puede contener un maximo de 80 caracteres. ´
- Las fechas de envío y recepción son una cadena de caracteres con el formato (*AAAA-MM-DD*).
- El ingreso de datos no debe ser sensible a mayúsculas y minúsculas, esto significa que al buscar un código de un envío deberá ser reconocido independientemente de cómo se ingresen las letras del mismo (aa12345 =  $Aa12345 =$  $AA12345 = aA12345$ .
- El programa deberá desarrollarse en Lenguaje C, utilizando como entorno de desarrollo para tal fin **Code::Blocks** [\(disponible en www.codeblocks.org\)](https://www.codeblocks.org/downloads/binaries/).

#### Ejemplo de rutina para Lectura de Operaciones

El código que se presenta a continuación es una guía para programar una rutina que permita leer datos desde un archivo de texto. Deberá adaptarlo a la situación planteada.

Estructura de Datos y Algoritmos - Departamento de Informatica - U.N.S.L. 2 ´

```
int Lectura<sub>-Operaciones</sub> ()
             { . . . . / / d e c l a r a c i o n e s
            FILE * fp;if (( \n\text{fp}^{\prime} = \text{fopen} \ (\cdot \text{'}^\prime \text{Operations} - \text{Envious.txt} \ \cdot \ \cdot \ \cdot \ \cdot \ \cdot \ \cdot ) ) == NULL)return 0:
             else {
                          while ( ! ( \text{feof} (fp))) \{fscanf(fp,''%d'', &codigoOperador);
                    fscan f ( fp , '' \%d '' , \& aux . codigo );
                   if (codigoOperador == 1 || codigoOperador == 2){
                         f s c a n f ( fp \cdot ' % d ' \cdot & aux . d n i rec ) :
                                                    f scan f (fp, '' \%[\uparrow\] '' , aux . nombre\_rec);f scan f (fp, '' \mathcal{C}[\hat{\ } n] '' , aux. dom\_rec);f scanf(fp, ``\%d", \& aux.dni_env);f scan f (fp, " %[\hat{\mathbf{n}}]", aux. nombre\_env);f scanf(fp, ``\%[\uparrow\!\setminus n]'', \& aux. fecha\_env );
                                                    f scanf(fp, ``\%[\hat{n}]'', \& aux.fecha\_rec);/ / ll a m a r a l o p e r a d o r c o r r e s p o n d i e n t e ( A l t a o B aj a )
                          / / en t o d a s l a s e s t r u c t u r a s
                   \} else if (codigo Operador == 3){
                          / / ll a m a r a Ev oc a r en t o d a s l a s e s t r u c t u r a s
                   \} e l s e \{/ / e r r o r , c o di g o o p e r a ci ´ o n no r e c o n o ci d o ´
                   }
                   \text{codigoOperador}=0;}
             fclose(fp);return 1;
             }
}
```
### Importante:

₩

- Los grupos deben ser de 2 integrantes.
- Los códigos fuente entregados que no compilen o estén incompletos respecto de la funcionalidad solicitada no serán revisados.
- La entrega del práctico se realiza por medio de la página de la materia y se debe enviar el archivo fuente del programa.
- El nombre del archivo deberá estar conformado de la siguiente manera: *PnroP-GruponroG* donde *nroP* es reemplazado por el número de práctico que se entrega y *nroG* por el número del grupo al que pertenece el programa. Por ejemplo, el nombre P1-Grupo22.c corresponde al práctico de máquina 1 enviado por el grupo 22. Los programas cuyos nombres no respeten estas reglas de conformación no serán aceptados.